Design of an environment for solving pseudo-Boolean optimization problems

Author: Marc Benedí Supervisor: Dr Cortadella CS - FIB - UPC

#### Index

- Introduction
- Basic concepts
- The base project
- Pseudo-Boolean minimisation
- Bachelor's thesis
- Conclusions and future work
- Analysis of the planning
- Sustainability

#### Introduction

- C++ library
- Reduce time to solve pseudo-Boolean minimisation problems
- Build onto an existing one, the *Base Project*
- Pseudo-Boolean constraints are encoded with *PBLib*
- Two search algorithms to find the optimal value
- Two timeout strategies

#### Basic concepts

#### Boolean formula

● Variables

 $a, b, c, \ldots \in \mathbb{B}$ 

● Connectors

∧,∨, ¬

● For exemple

 $a \wedge b \vee (\neg c)$ 

## Boolean satisfiability problem

- Given a propositional formula  $f$ , is there a truth assignment *i* such that  $i(f) = 1$ ?
- NP-complete

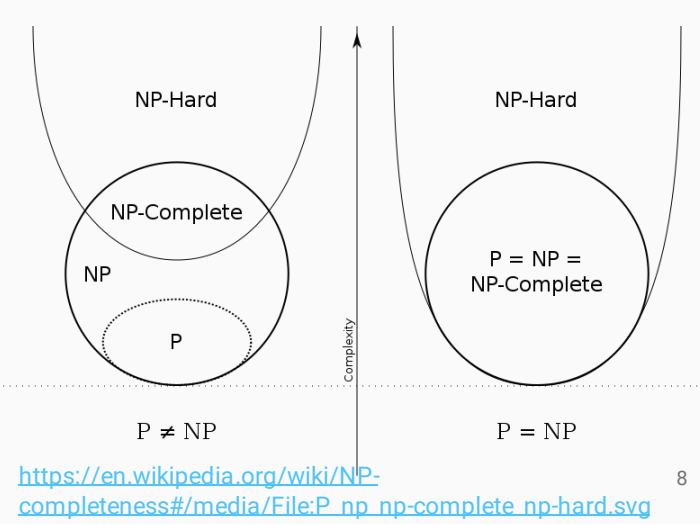

## Conjunctive Normal Form

● Clause: Finite disjunction of literals

$$
l_1\vee\cdots\vee l_n
$$

● CNF: Conjunction of one or more claues  $(A \vee B) \wedge C$ 

#### SAT Solver

• Software for solving SAT

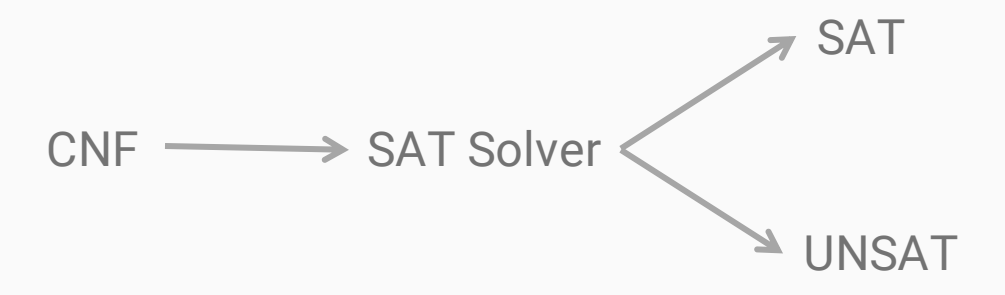

#### Example

● Boolean formula:

 $a \vee (b \wedge c)$ 

● CNF:

 $(a \vee b) \wedge (a \vee c)$ 

● Solver

Satisfiable  $I_1(a) = 1, I_1(b) = 0, I_1(c) = 0$  Base project

#### **Motivation**

- Existing encoding to CNF
- New transformation
- Reduce the number of clauses adding auxiliar variables
- See the tradeoffs

#### Requirements

● Straightforward notation: literals and operators

```
1 Formula a = BookFunc::newLit("a");2 Formula b = BookFunc::newLit("b");
4 Formula f = (a+b) * b;
```
#### Transformations Formula f = (a+b)\*b; Cnf cnf =  $Cn$ fConverter::tseitin(f);

#### ● Tseytin

- Length CNF is linear in the size of the formula
- Equisatisfiable
- $x = a \vee b$  $a \rightarrow x, b \rightarrow x, x \rightarrow (a \vee b)$

 $y = x \wedge b$  $y \rightarrow x, y \rightarrow b, (x \land b) \rightarrow y$ 

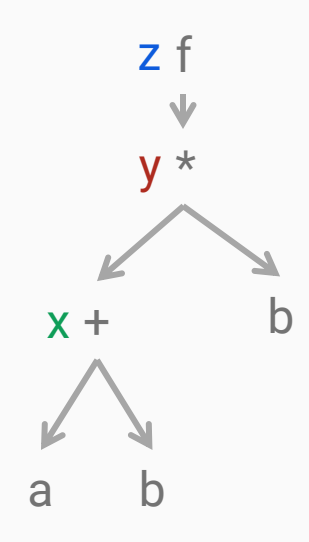

## **Transformations**

Formula  $f = (a+b)*b$ ; //Convert formula to bdd  $Cnf$  cnf =  $CnfConverter::convertToCnf(f_bdd);$ 

● Extracting primes  $f = (a * b) + (c * d)$  $cnf = (a + c) * (a + d) * (b + c) * (b + d)$ Extracting primes<br>  $=(a * b) + (c * d)$ <br>  $f = (a + c) * (a + d) * (b + c) * (b + d)$ <br>  $=(\overline{a} + \overline{b}) * (\overline{c} + \overline{d})$ <br>  $P = (\overline{a} * \overline{c}) + (\overline{b} * \overline{d})$ <br>
Cudd - Colorado University Decision<br>
Diagram package<br>  $10$ <br>
Diagram package<br>  $10$ <br>
Diagram pa

 $\overline{f} = (\overline{a} + \overline{b}) \cdot (\overline{c} + \overline{d})$  $S \circ P = (\overline{a} * \overline{c}) + (\overline{a} * \overline{d})$  $+(\overline{b} * \overline{c}) + (\overline{b} * \overline{d})$ 

● Cudd - Colorado University Decision

<http://vlsi.colorado.edu/~fabio/>

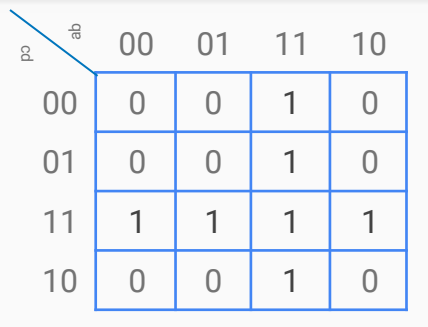

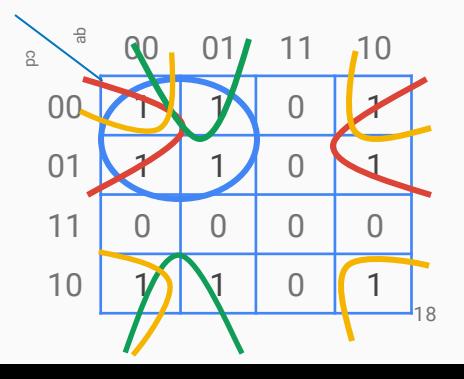

#### **Transformations**

- Problem
- $f = XOR(a, b, c, d)$  $cnf = abcd + abcd$  $+\overline{a}b\overline{c}d + \overline{a}bcd$  $+abcd+abcd$  $+abcd + abcd$
- Idea: When function's primes cover a small space then a lot of clauses are Problem<br>  $f = XOR(a, b, c, d)$ <br>  $f = abcd + abcd$ <br>  $+abcd + abcd$ <br>  $+abcd + abcd$ <br>
Idea: When function's primes cover a<br>
small space then a lot of clauses are<br>
required

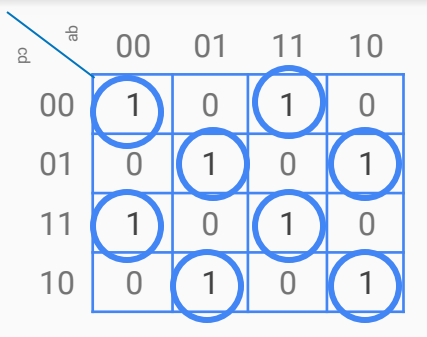

#### Transformations MixCNFConverter m = MixCNFConverter();  $m.convert(f);$  $Cnf$  cnf =  $m.getResult()$ ;

● Extracting primes and adding new variables

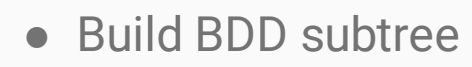

• Look at the largest cube ratio

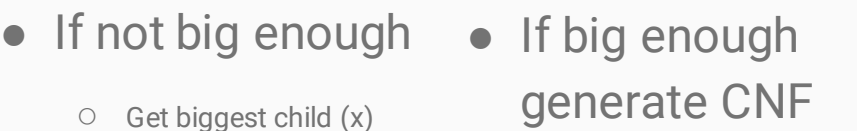

extracting primes

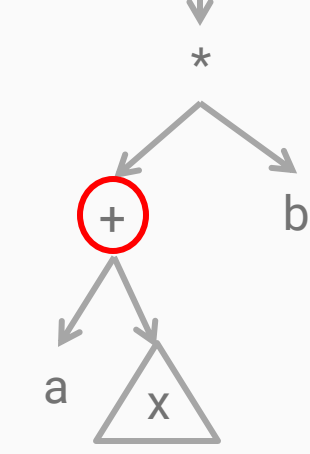

f

#### Transformations MixCNFConverter m = MixCNFConverter();  $m.convert(f);$  $Cnf$  cnf =  $m.getResult()$ ;

● Extracting primes and adding new variables

f

\*

+ b

a

Bottom-up

- Build BDD subtree
- Look at the largest cube ratio

• If big enough

generate CNF

extracting primes

- If not big enough
	- $\circ$  Get biggest child  $(x)$
	- Replace it by an auxiliary variable
- $\overline{a}$  aux  $\overline{a}$  Add  $\overline{a}$  xnor aux
	- Continue with the parent node

21

#### **Experiment**

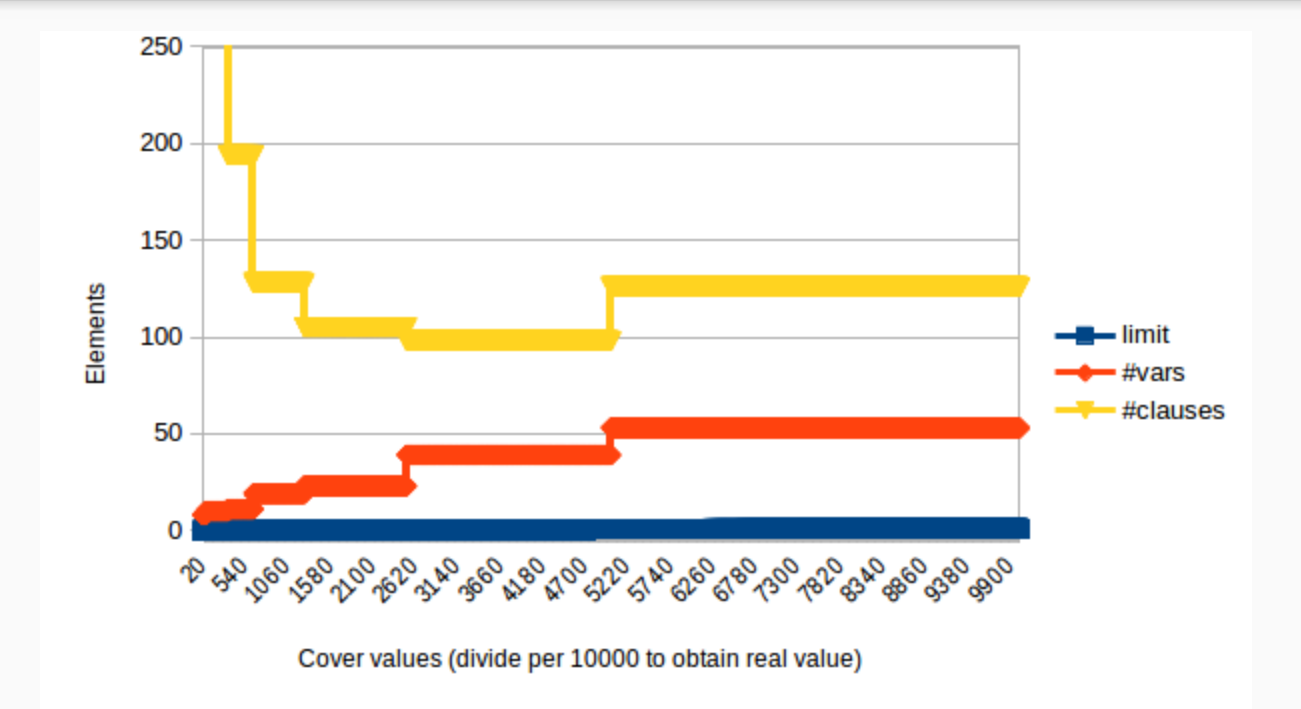

The problem: Pseudo-Boolean optimisation

#### Pseudo-Boolean optimisation

● Pseudo-Boolean constraints

$$
w_1 x_1 + w_2 x_2 + \dots + w_n x_n \# k
$$
  

$$
w_i, k \in \mathbb{Z}
$$
  

$$
x_i \in \mathbb{B}
$$
  

$$
\# \in \{=, \leq, \geq, <, >\}
$$

● Cost function

 $w_1 x_1 + w_2 x_2 + \cdots + w_n x_n$  $w_i \in \mathbb{Z}$  $x_i \in \mathbb{B}$ 

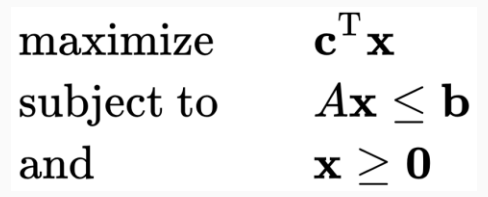

https://en.wikipedia.org/wiki/Linear\_programm

27

### Example - Knapsack problem

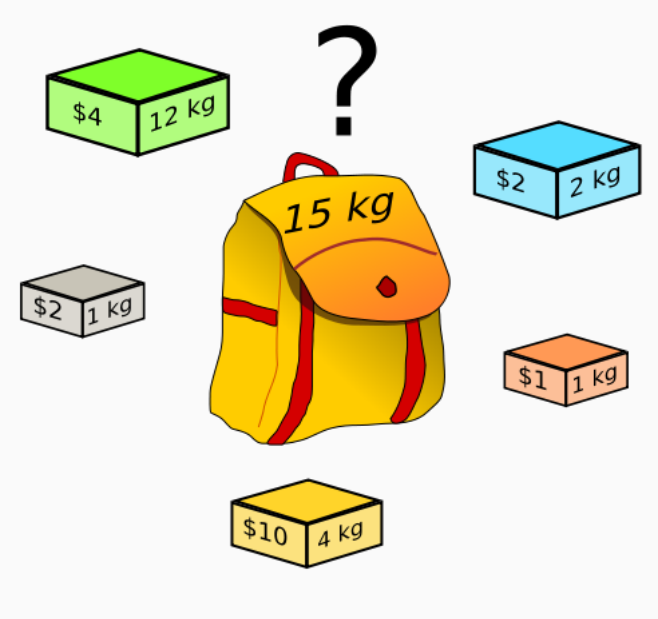

[https://upload.wikimedia.org/wikipedia/commons/thumb/f/fd/K](https://upload.wikimedia.org/wikipedia/commons/thumb/f/fd/Knapsack.svg/250px-Knapsack.svg.png) napsack.svg/250px-Knapsack.svg.png

Variables:

Constraints:  $W_1 O_1 + W_2 O_2 + \cdots + W_n O_n$  $\leq$ knapsack's capacity  $0_1, 0_2, ..., 0_n \in \mathbb{B}$  $W_1, W_2, \ldots, W_n \in \mathbb{Z}$  $v_1, v_2, ..., v_n \in \mathbb{Z}$ Cost function:  $v_1 o_1 + v_2 o_2 + \cdots + v_n o_n$ 

28

#### TFG software

## **Objectives**

- Pseudo-Boolean minimisation
- Timeouts
- Multithreading\*

## PBLib

- C++ library
- Encodings maintain arc consistency by unit propagation
- Decides which encoder provides the most effective translation
- Variable's management done by the user

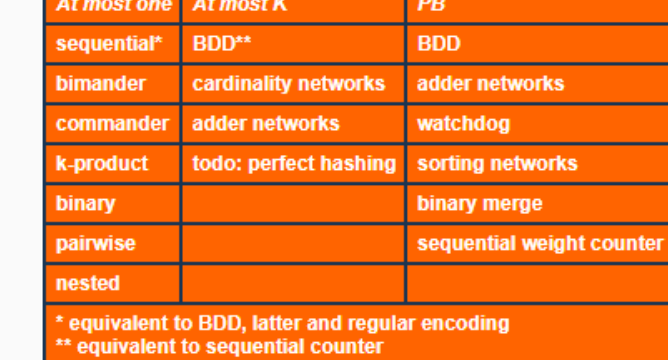

# Pseudo-Boolean minimisation layer

- Variables *int32\_t*
- Coefficients *int64\_t*
- Compact representation

Maximum compatibility with PBLib

PBFormula pf = PBFormula( $\{-3,2\}$ ,  $\{1,-2\}$ );

 $-3x_1 + 2x_2$ 

PBConstraint  $c = PBConstrain(PBFormula({ $\{3,2\},\{1,2\}\})$ , 1);$ 

 $3x_1 + 2x_2 \leq 1$ 

## Pseudo-Boolean minimisation layer

std::vector< PBConstraint > constraints = { PBConstraint(PBFormula( $\{1,2\}, \{-1,-2\}$ ),1), PBConstraint(PBFormula( $\{3,4\}, \{2,-3\}$ ),1), PBConstraint(PBFormula( $\{3,7\}, \{1,-3\}$ ),1)  $\}$ ;

PBMin  $m = PBMin(constants, PBFormula({ $3,-5$ },{ $4,5$ }))$ ;

$$
\overline{x_1} - 2\overline{x_2} \le 1,
$$
  
\n
$$
3x_2 + 4\overline{x_3} \le 1,
$$
  
\n
$$
3x_1 + 7\overline{x_3} \le 1
$$
  
\n
$$
3x_4 - 5x_5
$$

#### Search algorithms

#### Search space

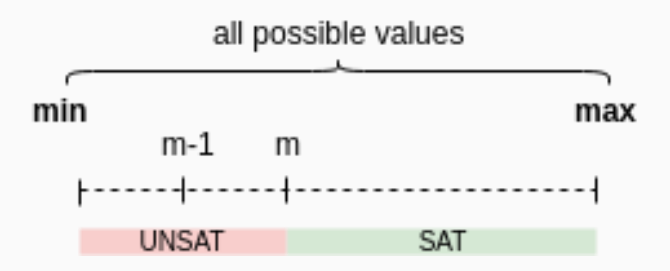

#### Linear search

LinearSearchStrategy ls; PBMin m = PBMin(constraints, costFunction); Solver  $s(\&ls,m);$ 

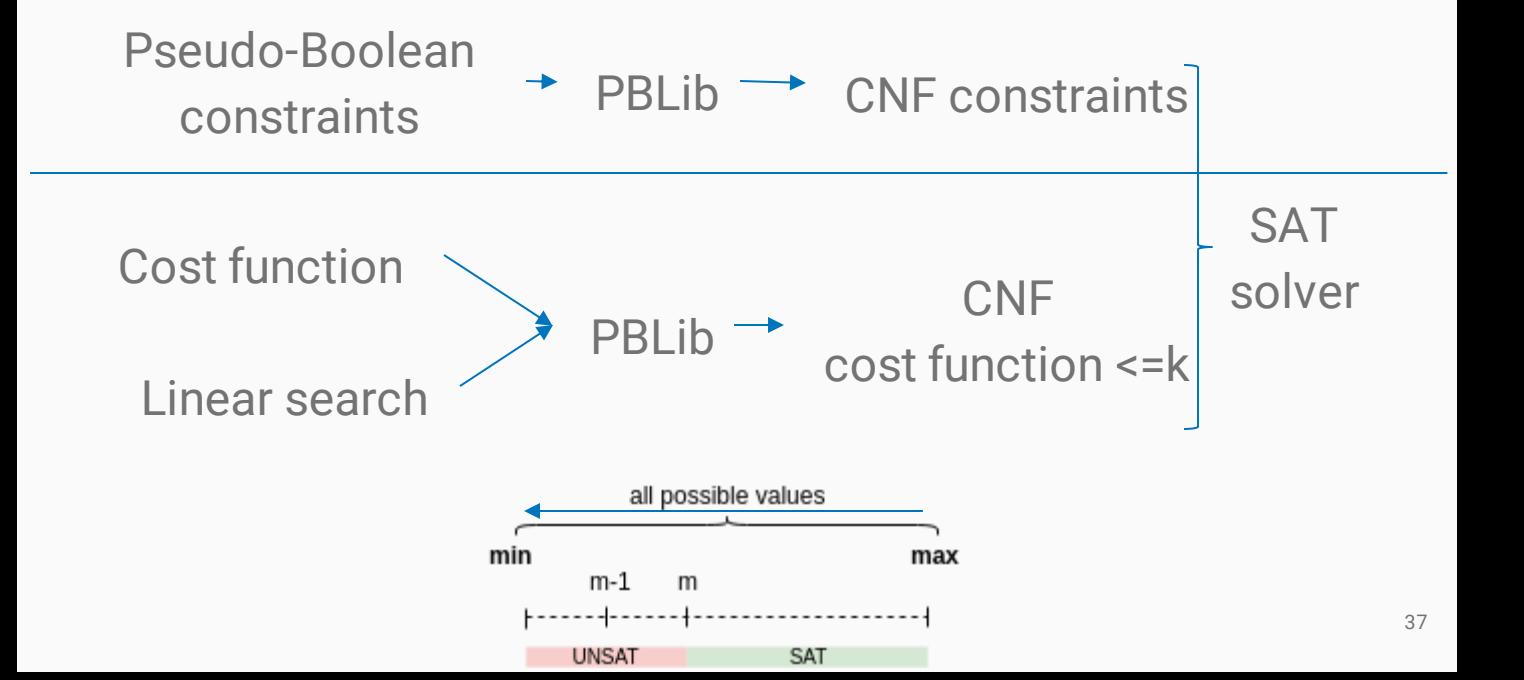

#### Binary search BinarySearchStrategy bs; PBMin m = PBMin(constraints, costFunction); Solver  $s(\&bs,m);$

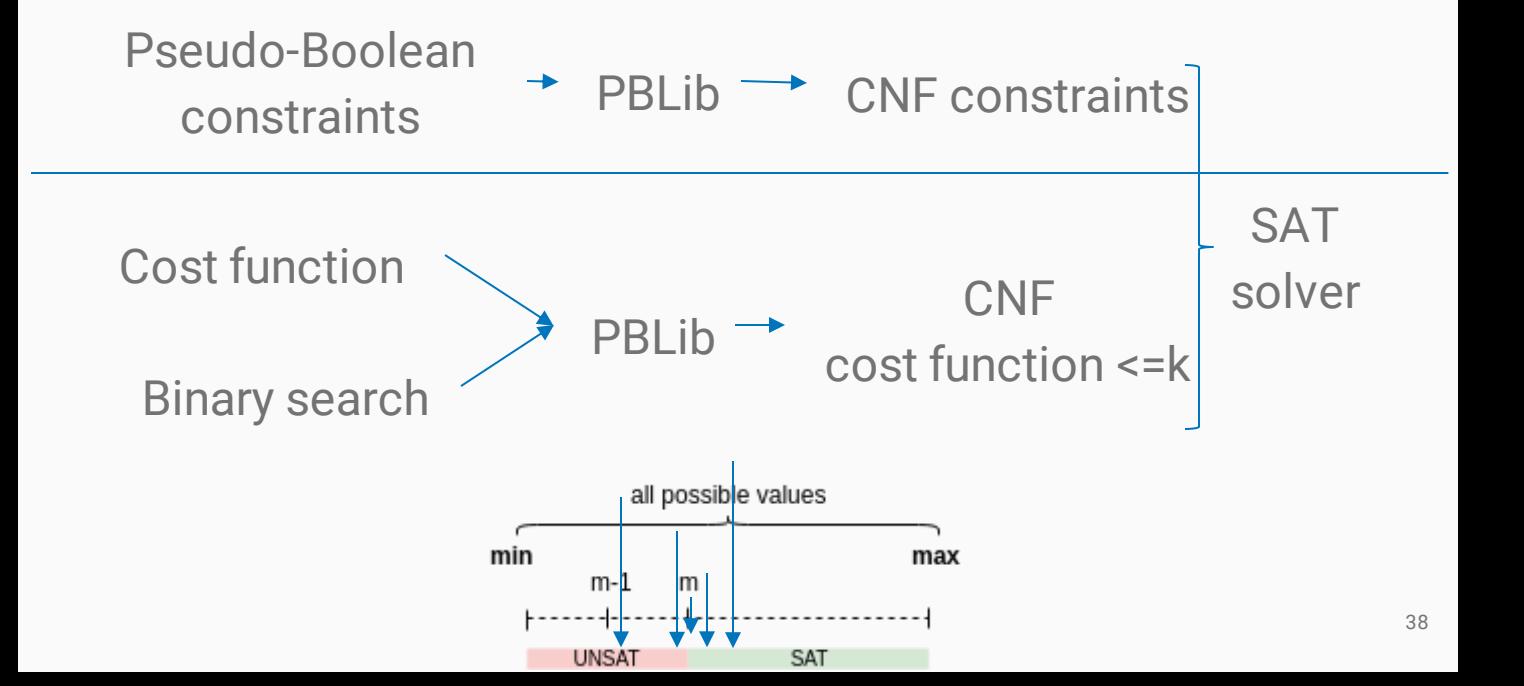

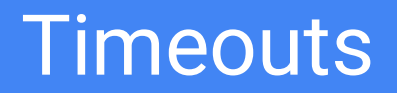

#### Base solver

#### Solver solver(&search, problem);

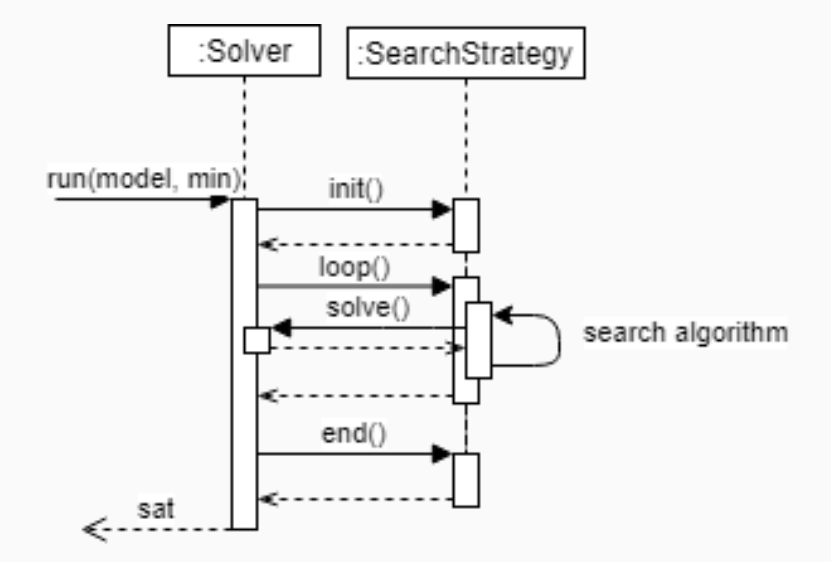

#### Simple timeout

 $\vert$ SimpleTimeoutSolver s(timeout, & search, problem);

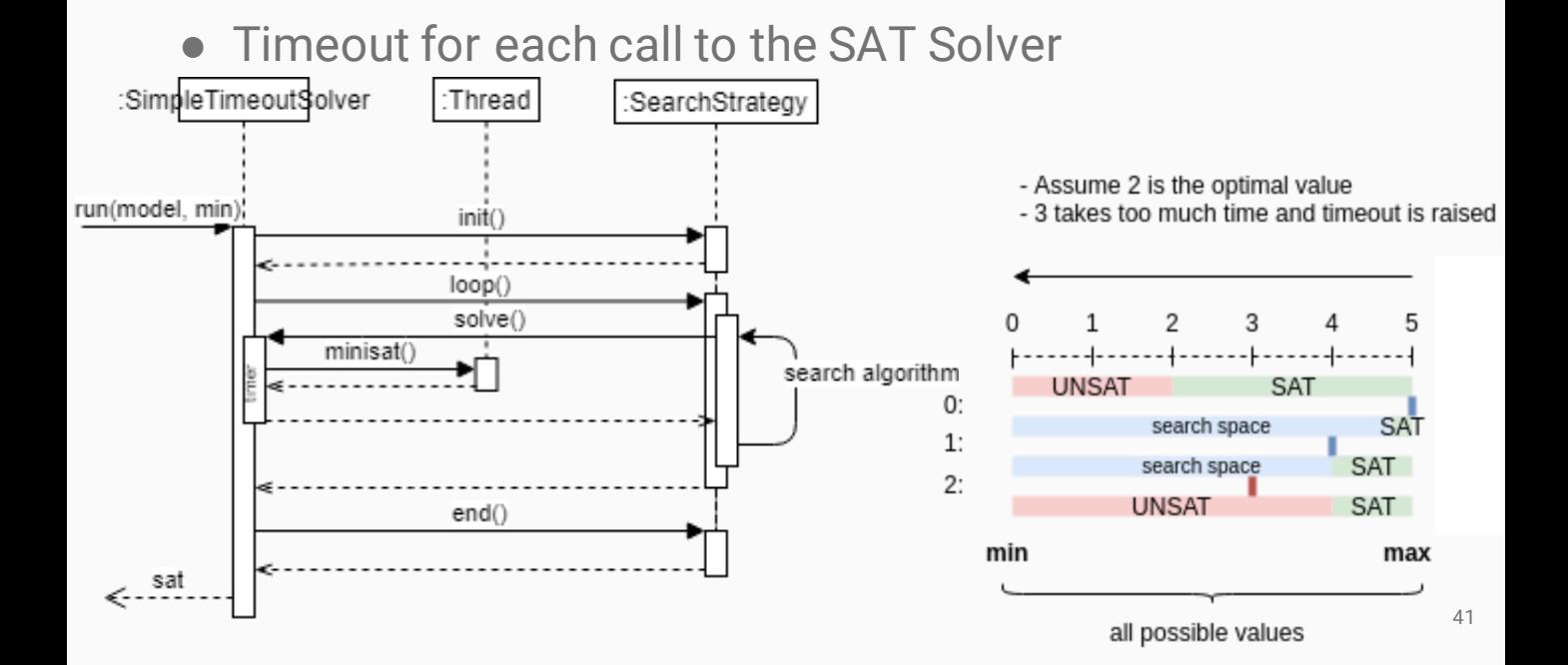

#### General timeout

 $|$ GeneralTimeoutSolver s(timeout, & search, problem);

● Timeout for the whole problem

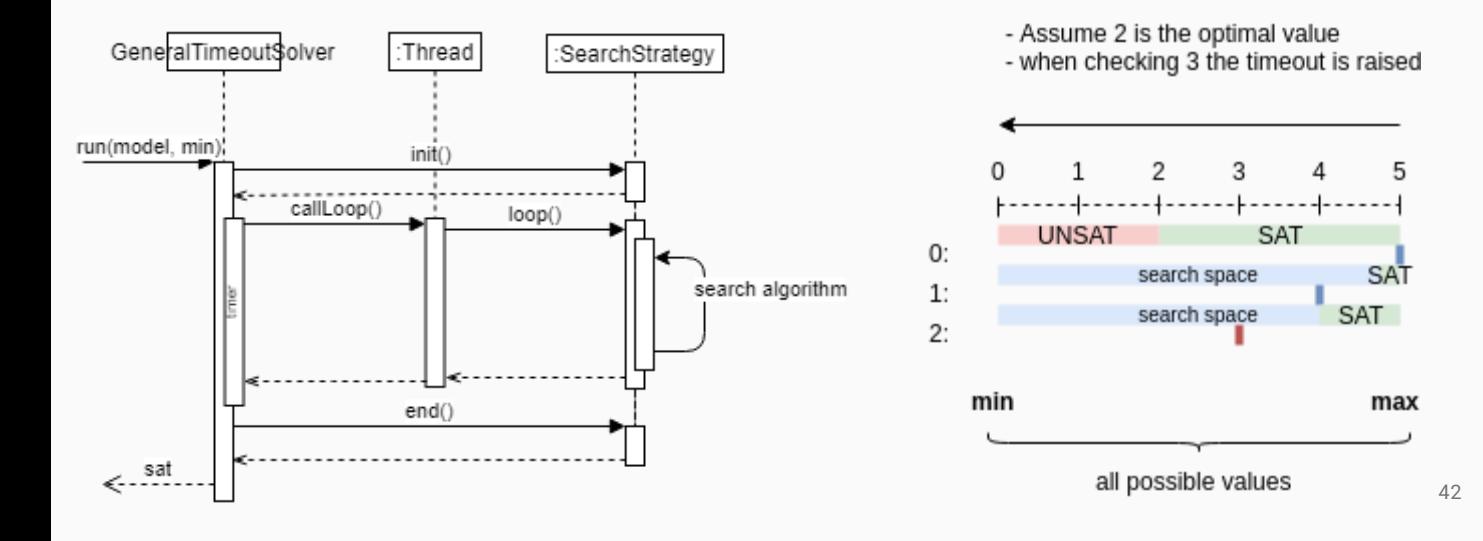

#### **Architecture**

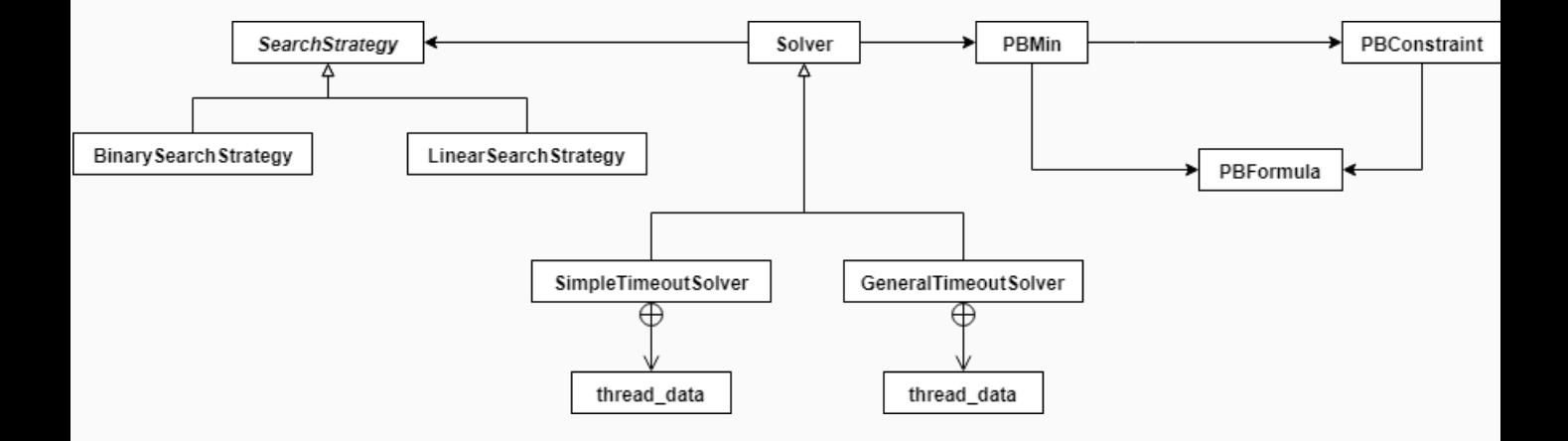

### **Experiment**

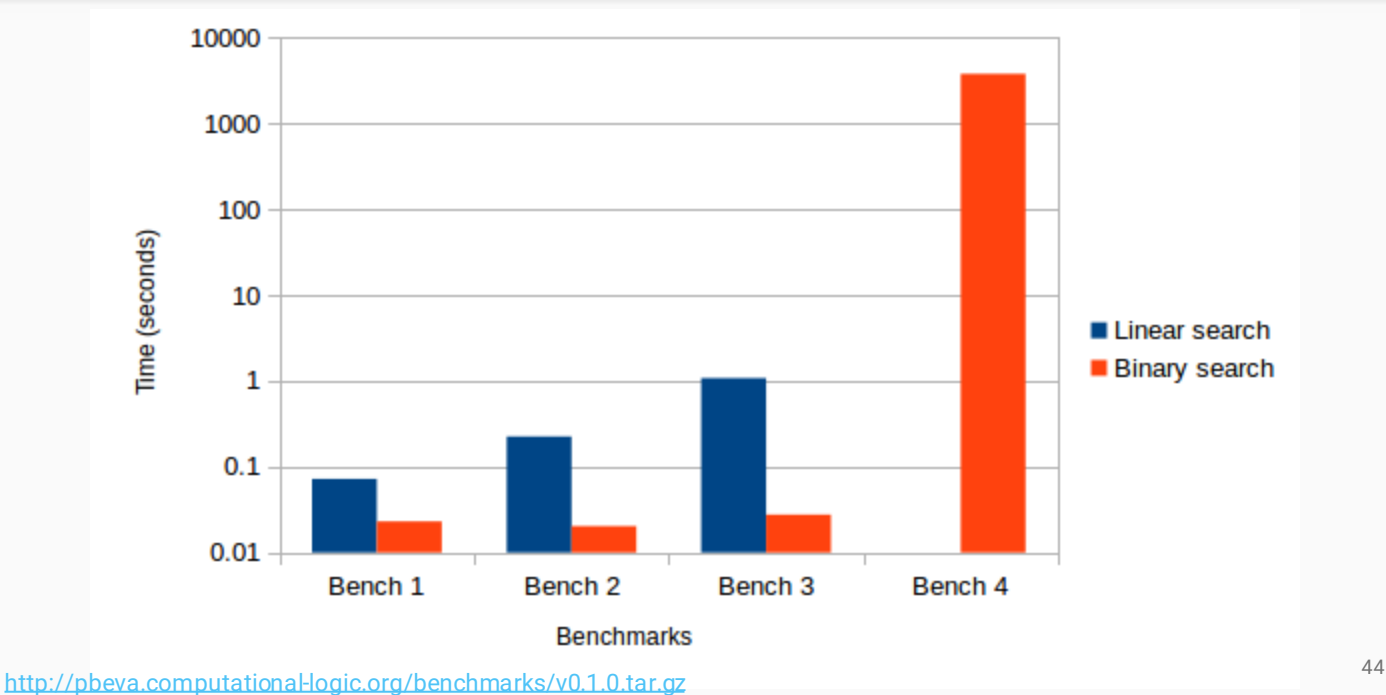

#### Conclusions & future work

#### **Conclusions**

- Goal of improving the overall time required to solve pseudo-Boolean minimisation problems
- A more user-friendly interface
- Two search algorithms to find the minimum value
- Two timeout strategies to finish the execution

### Future work

- Github repository, documentation, installer and wiki
- Iteration 3: Multithreading
- Allow maximisation and other relational operators

#### Analysis of the planning

## **Timeline**

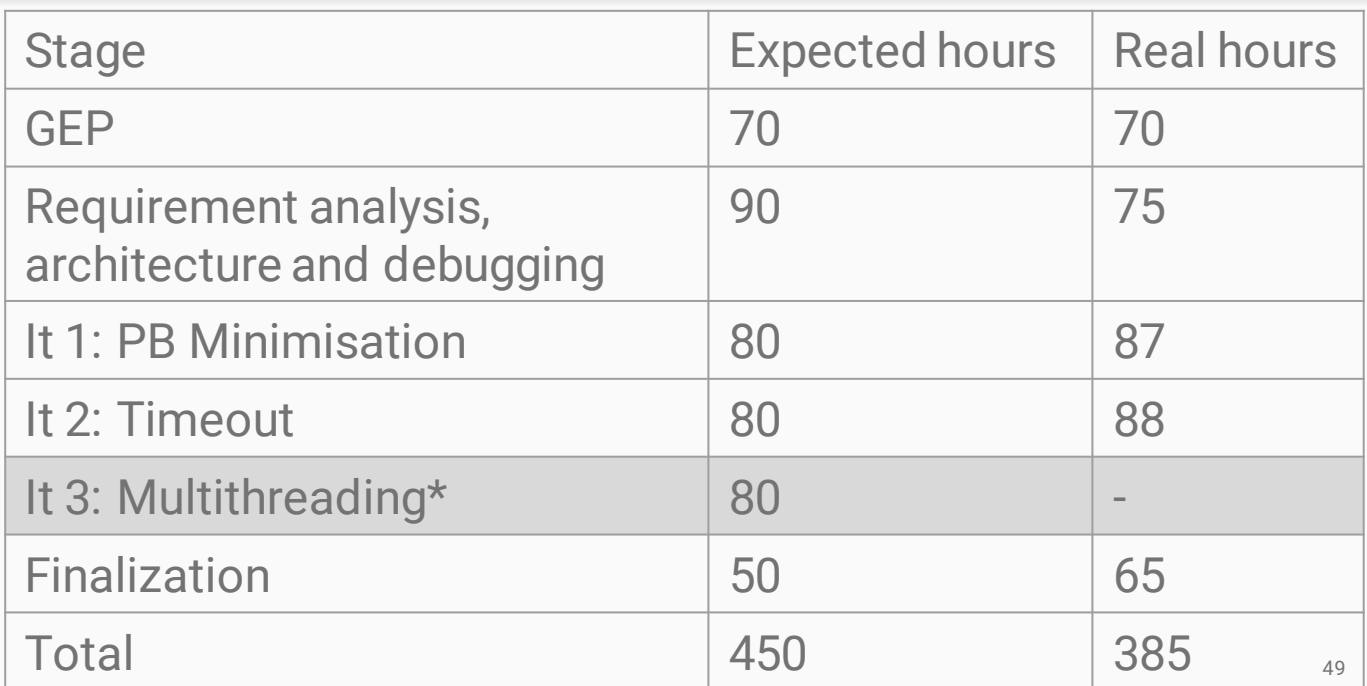

## Budget

#### Estimated budget Real budget

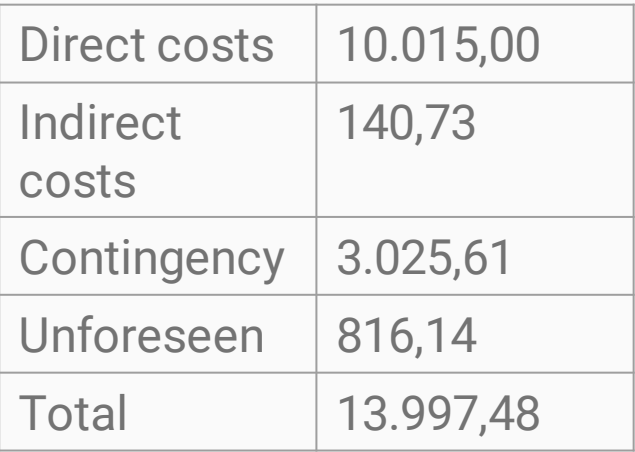

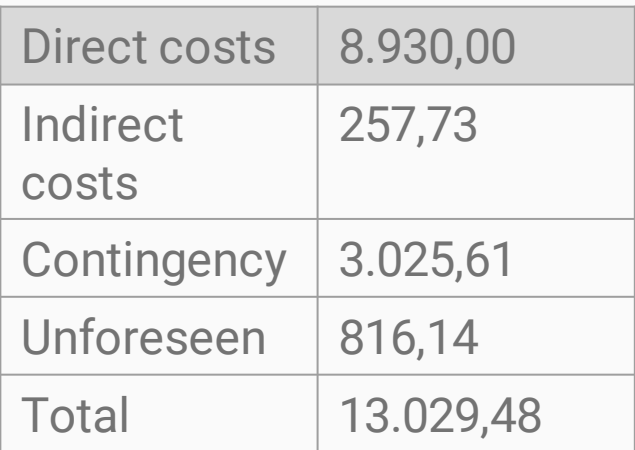

## **Sustainability**

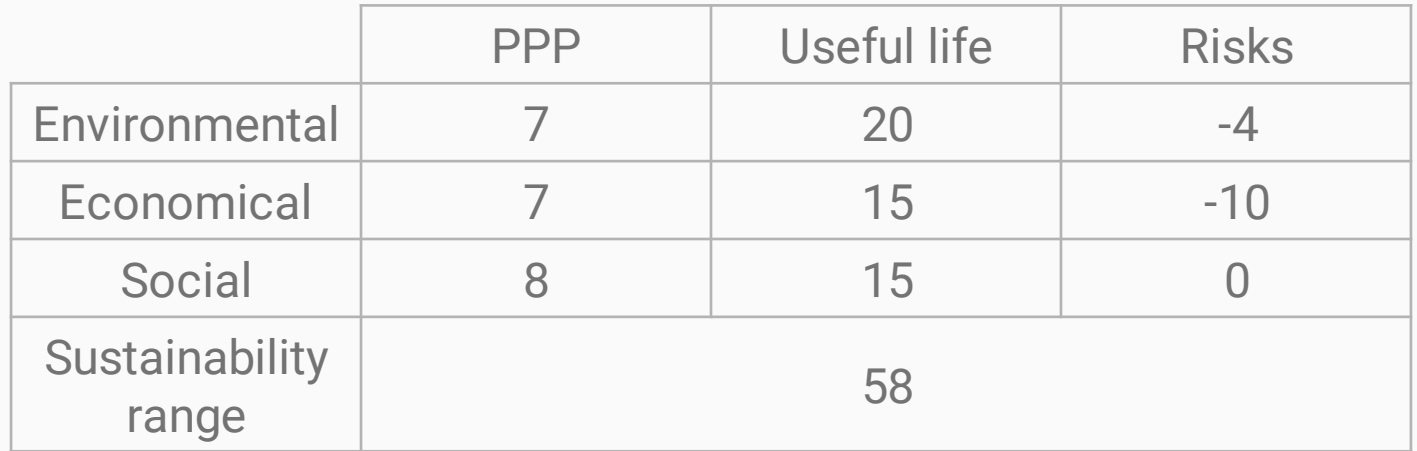

#### Thank you for your time and questions?

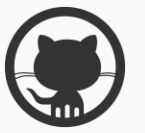

#### https://github.com/marcbenedi/SAT- $TFG$   $52$